# **Soporte Técnico - Tareas #1654**

# **Instalar office**

2018-04-03 13:58 - Horacio Osvaldo Belloni

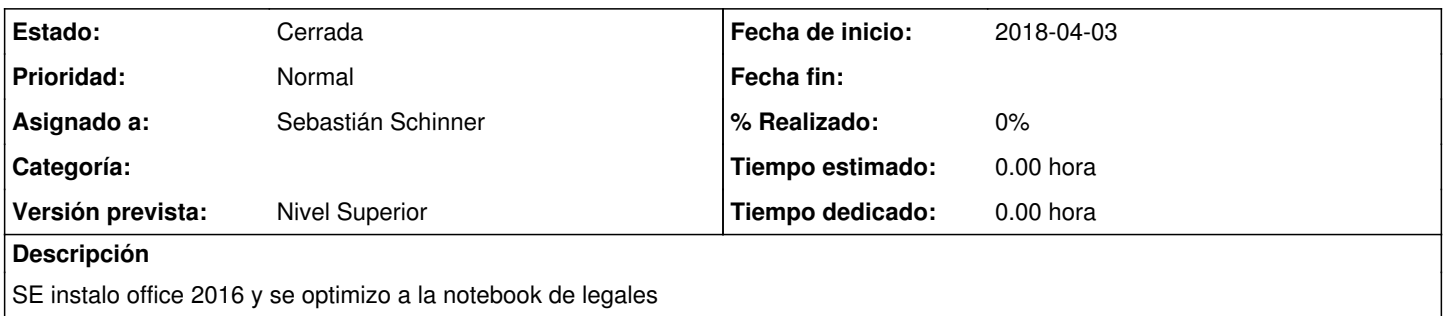

## **Histórico**

#### **#1 - 2018-04-03 13:58 - Horacio Osvaldo Belloni**

*- Estado cambiado Nueva por Resuelta*

*- Asignado a cambiado Horacio Osvaldo Belloni por Sebastián Schinner*

Lista. Todo ok

#### **#2 - 2018-04-05 06:59 - Sebastián Schinner**

*- Versión prevista establecido a Nivel Superior*

### **#3 - 2018-04-05 07:01 - Sebastián Schinner**

*- Estado cambiado Resuelta por Cerrada*